1. 10 points Given the grammar below for expressions and statements, indicate which of the following programs are in the language specified by the grammar. That is, which programs can be parsed as a sequence of the stmt non-terminal.

```
exp ::= int | input_int() | - exp | exp if exp else exp | var | exp == exp | (exp)
stmt ::= print(exp) | var = exp1. print(- (10 if input_int() == 0 else 20))
 2. x = 0x = -10 if input_int() == 0
    print(x + 10)3. print(x = 10 if input\_int() == 0 else -10)
 4. print(--input-int() == ---10)5. - input(int()
```
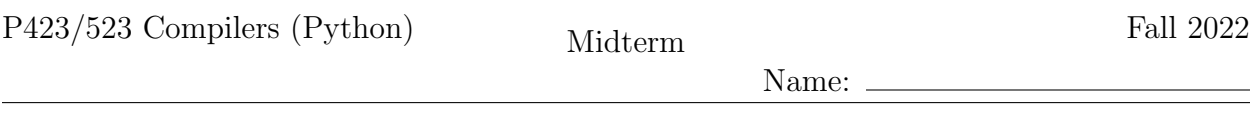

2.  $\boxed{12 \text{ points}}$  Convert the following program to its Abstract Syntax Tree representation (see the grammar for  $\mathcal{L}_{If}$  in the Appendix of this exam) and draw the tree.

 $x = 5$  if input\_int() == 0 else -input\_int() print(x)

3. 12 points The following is a partial impelmentation of the type checker for expressions of the  $\mathcal{L}_{\text{if}}^{\overline{m}\overline{o}n}$  language, which includes integers, Booleans, conditionals, and several primitive operations. The env parameter is a dictionary that maps every in-scope variable to a type. Fill in the blanks of this type checker.

```
class TypeCheckLif(TypeCheckLvar):
 def type_check_exp(self, e, env):
   match e:
      case Constant(value) if isinstance(value, bool):
        return BoolType()
      case UnaryOp(Not(), v):
        t = self.type_check_exp(v, env)
        self.check_type_equal(t, BoolType())
       return _{---}(a) _{---}case IfExp(test, body, orelse):
        test_t = self.type_check_exp(test, env)
        self.check_type_equal(___(b)___, test_t)
        body_t = _{---}(c) ___
        orelse_t = self.type_check_exp(orelse, env)
        self. check\_type\_equal(body_t, \_\_\_\_d)return ---(e) ---case Begin(ss, e):
        self.type_check_stmts(ss, env)
        return _{---}(f)...
```
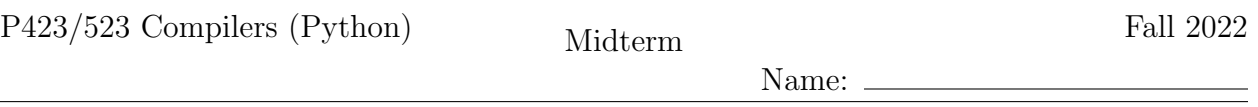

4. 12 points Fill in the blanks to complete the case for IfExp in the following implementation of  $\text{rco\_exp}$  (Remove Complex Operands) that translates from the  $\mathcal{L}_{\text{lf}}$  language into  $\mathcal{L}_{\text{if}}^{mon}$ . The grammars for these languages can be found in the Appendix of this exam.

```
def make_begin(bs, e):
    if len(bs) > 0:
        return Begin([Assign([x], rhs) for (x, rhs) in bs], e)
    else:
        return e
class Conditionals(RegisterAllocator):
    def rco_exp(self, e: expr, need_atomic: bool) -> Tuple[expr,Temporaries]:
        match e:
            case Compare(left, [op], [right]):
                 (l, bs1) = self.rco_exp(left, True)
                (r, bs2) = self.rco_exp(right, True)
                cmp\_exp = Compare(1, [op], [r])if need_atomic:
                    tmp = Name(generate_name('tmp'))
                    return tmp, bs1 + bs2 + [(tmp,cmp_exp)]else:
                    return cmp_exp, bs1 + bs2
            case IfExp(test, body, orelse):
                (new_test, bs1) = _{---}(a) _{---}(new_body, bs2) = self.rco_exp(body, False)
                (new_orelse, bs3) = self.rco_exp(orelse, False)
                new_body = \_=(b)_{--}new\_orelse = _{---}(c) _{---}if\_exp = IfExp(\_-(d)\_--, new_body, new_orelse)
                if need_atomic:
                    tmp = Name(generate_name('tmp'))
                    return _{---}(e) _{---}else:
                    return _{---}(f)...
```
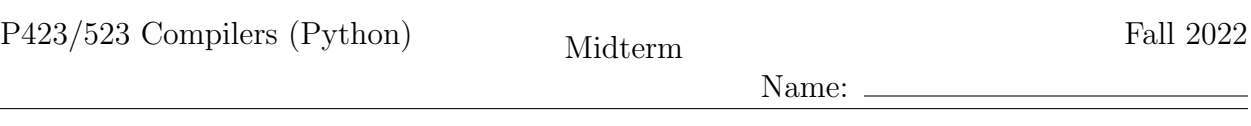

5. 10 points Translate the following  $\mathcal{L}_{\text{if}}^{mon}$  program into  $\mathcal{C}_{\text{If}}$ . The grammar for  $\mathcal{C}_{\text{If}}$  is in the Appendix of this exam. (The curly braces are for the concrete syntax of the Begin AST node.)

```
x = input\_int()z = (\{ y = input\_int()-y }
     if x == 0else input_int())
print(z)
```
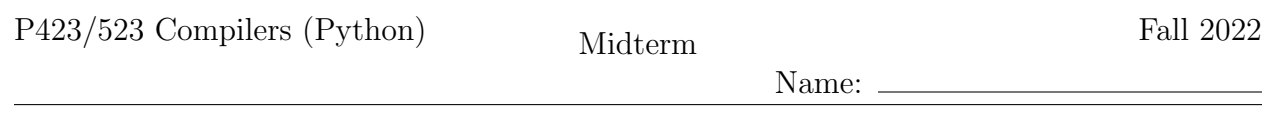

6.  $\vert$  14 points Given the following psuedo-x86 program, compile it to an equivalent and complete x86 program, using stack locations (not registers) for the variables. Your answer should be given in the AT&T syntax that the GNU assembler expects for .s files.

```
start:
   callq read_int
   movq %rax, x
   movq $-4, to
   movq t0, t1
   addq x, t1
   movq t1, %rdi
   callq print_int
   movq $0, %rax
   jmp conclusion
```
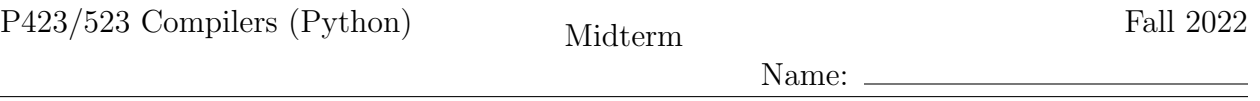

7.  $\boxed{10 \text{ points}}$  Apply liveness analysis to the following pseudo-x86 program to determine the set of live locations before and after every instruction. (The callee and caller saved registers are listed in the Appendix of this exam.)

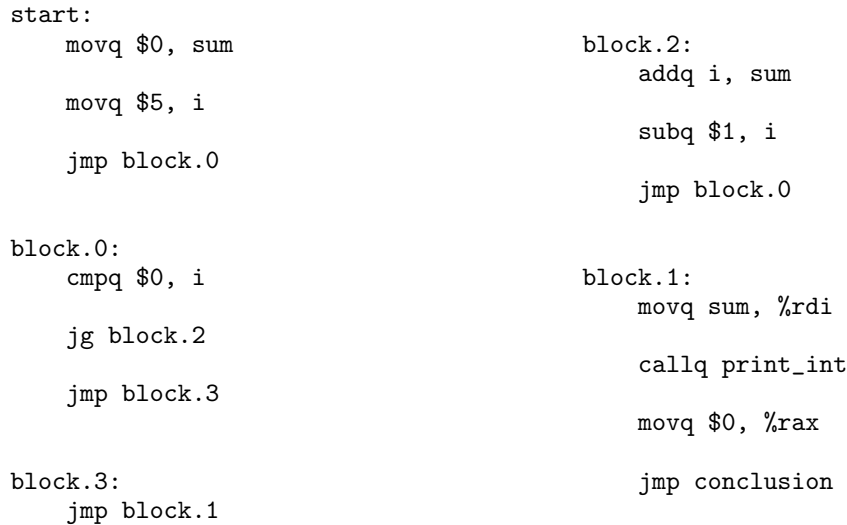

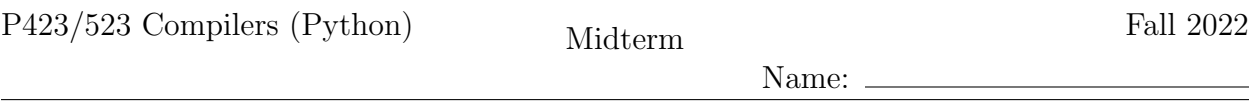

8.  $\boxed{10 \text{ points}}$  Given the following results from liveness analysis, draw the interference graph. (The callee and caller saved registers are listed in the Appendix of this exam.)

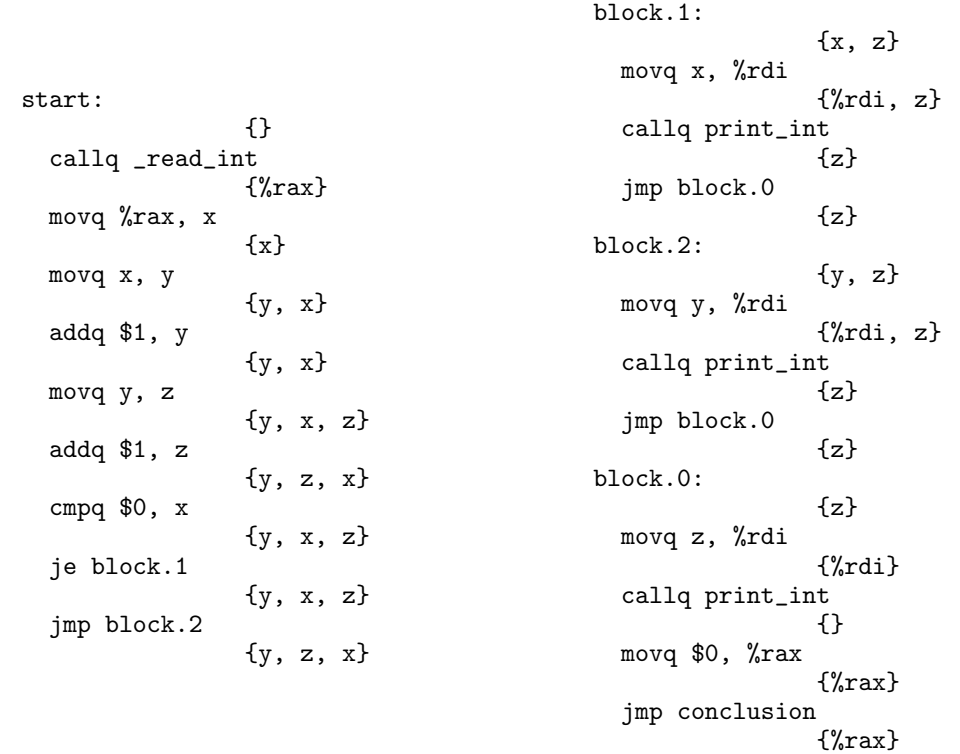

Name:

9.  $|10 \text{ points}|$  Fill in the blanks to complete the following graph coloring algorithm.

```
class PriorityQueue:
      def __init__(self, less): ...
      def push(self, key): ...
      def pop(self): ...
      def increase_key(self, key): ...
      def empty(self): ...
def color_graph(graph: UndirectedAdjList,
                          variables: Set[location]) -> Dict[location, int]
      unavail_colors = {}
      def compare(u, v):
            return len(unavail_colors[u.key]) < len(unavail_colors[v.key])
      Q = PriorityQueue(___(a)___)
      color = \{\}for r in registers_for_alloc:
             color[Reg(r)] = register\_color[r]for x in variables:
             adj\_reg = [y for y in graph.add) \text{ is } y \text{ is } g \text{ is } g \text{ isunavail_colors[x] = \backslashset().union([register_color[r.id] for r in adj_reg])
             _{---}(b)_{---}while _{---}(c) _{---}:
            v = Q.pop()c = choose_color(v, unavail_colors)
             color[v] = cfor u in _{---}(d) _{---}:
                   if u.id not in registers:
                          _{---}(e) ___
                          Q.increase_key(u)
      return color
```
Name:

## Appendix

The caller-saved registers are:

rax rcx rdx rsi rdi r8 r9 r10 r11 and the callee-saved registers are: rsp rbp rbx r12 r13 r14 r15

## Grammar for  $\mathcal{L}_{\text{lf}}$

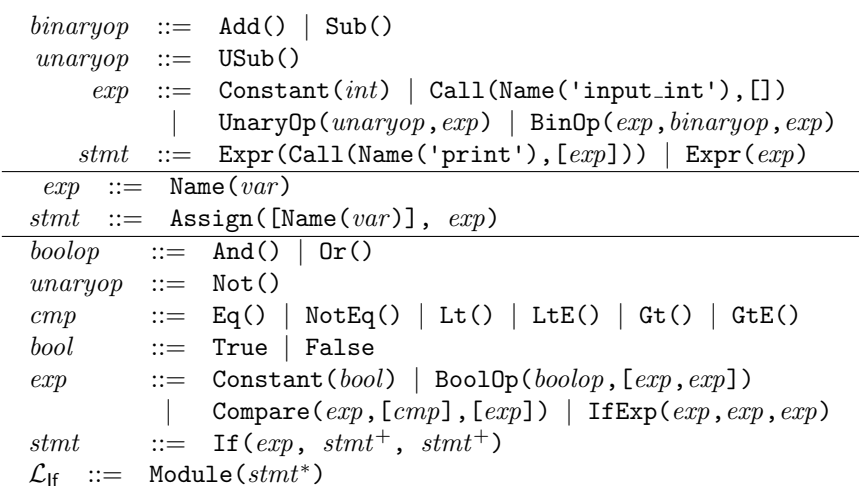

## Grammar for  $\mathcal{L}_{\text{if}}^{mon}$ if

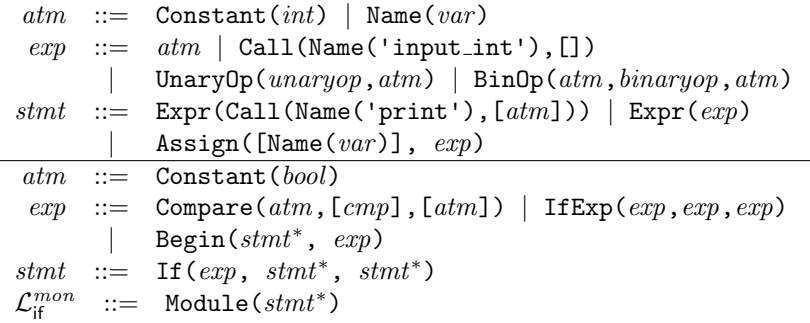

## Grammar for  $C_{\text{lf}}$

```
atm ::= Constant(int) | Name(var) | Constant(bool)
exp ::= atm | Call(Name('input_int'),[])
       | BinOp(atm, binaryop, atm) | UnaryOp(unaryop, atm)
       | Compare(atm,[cmp],[atm])
stmt : = Expr(Call(Name('print'),[atm])) | Expr(exp)
      | Assign([\text{Name}(var)], exp)
tail  ::= Return(exp) | Goto(label)
       | If(Compare(atm, [cmp], [atm]), [Goto(label)], [Goto(label)])
\mathcal{C}_{\mathsf{lf}} \ ::= \ \texttt{CProgram}(\{\textit{label}:\texttt{[stmt},\dots,\textit{tail}]\,,\dots\})
```